# **LwPKT**

**Tilen MAJERLE**

**Dec 28, 2020**

# **CONTENTS**

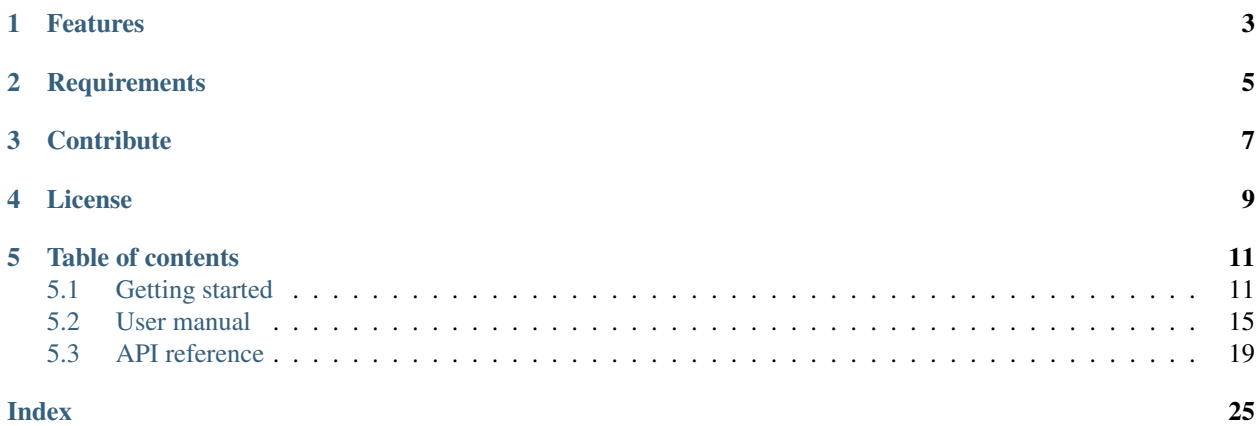

Welcome to the documentation for version latest-develop.

LwPKT is a generic packet protocol library optimized for embedded systems.

*[Download library](#page-14-2) [Getting started](#page-14-1)* [Open Github](https://github.com/MaJerle/lwpkt) [Donate](https://paypal.me/tilz0R)

# **ONE**

# **FEATURES**

- <span id="page-6-0"></span>• Written in ANSI C99, compatible with size\_t for size data types
- Platform independent, no architecture specific code
- Uses [LwRB](https://github.com/MaJerle/lwpkt) library for data read/write operations
- Optimized for embedded systems, allows high optimization for data transfer
- Configurable settings for packet structure and variable data length
- Allows multiple notes in network with *from* and *to* addresses
- Separate optional field for *command* data type
- Variable data length to support theoretically unlimited packet length
- CRC check to handle data transmission errors
- User friendly MIT license

# **TWO**

# **REQUIREMENTS**

- <span id="page-8-0"></span>• C compiler
- Few kB of non-volatile memory

# **THREE**

# **CONTRIBUTE**

<span id="page-10-0"></span>Fresh contributions are always welcome. Simple instructions to proceed:

- 1. Fork Github repository
- 2. Respect [C style & coding rules](https://github.com/MaJerle/c-code-style) used by the library
- 3. Create a pull request to develop branch with new features or bug fixes

Alternatively you may:

- 1. Report a bug
- 2. Ask for a feature request

# **FOUR**

# **LICENSE**

<span id="page-12-0"></span>MIT License

Copyright (c) 2020 Tilen MAJERLE

Permission is hereby granted, free of charge, to any person obtaining a copy of this software and associated documentation files (the "Software"), to deal in the Software without restriction, including without limitation the rights to use, copy, modify, merge, publish, distribute, sublicense, and/or sell copies of the Software, and to permit persons to whom the Software is furnished to **do** so, subject to the following **conditions**:

The above copyright notice and this permission notice shall be included in all copies or substantial portions of the Software.

THE SOFTWARE IS PROVIDED "AS IS", WITHOUT WARRANTY OF ANY KIND, EXPRESS OR IMPLIED, INCLUDING BUT NOT LIMITED TO THE WARRANTIES OF MERCHANTABILITY, FITNESS FOR A PARTICULAR PURPOSE AND NONINFRINGEMENT. IN NO EVENT SHALL THE AUTHORS OR COPYRIGHT HOLDERS BE LIABLE FOR ANY CLAIM, DAMAGES OR OTHER LIABILITY, WHETHER IN AN ACTION OF CONTRACT, TORT OR OTHERWISE, ARISING FROM, OUT OF OR IN CONNECTION WITH THE SOFTWARE OR THE USE OR OTHER DEALINGS IN THE SOFTWARE.

# **FIVE**

# **TABLE OF CONTENTS**

# <span id="page-14-1"></span><span id="page-14-0"></span>**5.1 Getting started**

### <span id="page-14-2"></span>**5.1.1 Download library**

Library is primarly hosted on [Github.](https://github.com/MaJerle/lwpkt)

- Download latest release from [releases area](https://github.com/MaJerle/lwpkt/releases) on Github
- Clone *develop* branch for latest development

### **Download from releases**

All releases are available on Github [releases area.](https://github.com/MaJerle/lwpkt/releases)

#### **Clone from Github**

#### **First-time clone**

- Download and install git if not already
- Open console and navigate to path in the system to clone repository to. Use command cd your\_path
- Clone repository with one of available 3 options
	- Run git clone --recurse-submodules https://github.com/MaJerle/lwpkt command to clone entire repository, including submodules
	- Run git clone --recurse-submodules --branch develop https://github.com/ MaJerle/lwpkt to clone *development* branch, including submodules
	- Run git clone --recurse-submodules --branch master https://github.com/ MaJerle/lwpkt to clone *latest stable* branch, including submodules
- Navigate to examples directory and run favourite example

#### **Update cloned to latest version**

- Open console and navigate to path in the system where your resources repository is. Use command cd your\_path
- Run git pull origin master --recurse-submodules command to pull latest changes and to fetch latest changes from submodules
- Run git submodule foreach git pull origin master to update & merge all submodules

Note: This is preferred option to use when you want to evaluate library and run prepared examples. Repository consists of multiple submodules which can be automatically downloaded when cloning and pulling changes from root repository.

### **5.1.2 Add library to project**

At this point it is assumed that you have successfully download library, either cloned it or from releases page.

- Copy lwpkt folder to your project
- Add lwpkt/src/include folder to *include path* of your toolchain
- Add libs/lwrb/src/include folder to *include path* of your toolchain
- Add source files from lwpkt/src/ folder to toolchain build
- Add source files from libs/lwrb/src/ folder to toolchain build
- Build the project

### **5.1.3 Configuration file**

Library comes with template config file, which can be modified according to needs. This file shall be named lwpkt\_opts.h and its default template looks like the one below.

Note: Default configuration template file location:  $lwykt/src/include/lwykt/lwykt\_opts_template$ . h. File must be renamed to  $l$ wpkt\_opts.h first and then copied to the project directory (or simply renamed in-place) where compiler include paths have access to it by using #include "lwpkt\_opts.h".

Tip: Check *[Configuration](#page-27-0)* section for possible configuration settings

#### Listing 1: Template options file

```
1 / * *2 * \file lwpkt_opts_template.h
3 * \brief LwPKT configuration file
4 \times/
5
6 / *
7 * Copyright (c) 2020 Tilen MAJERLE
8 *
     Permission is hereby granted, free of charge, to any person
```
(continued from previous page)

```
10 \rightarrow \inftybtaining a copy of this software and associated documentation
11 * files (the "Software"), to deal in the Software without restriction,
12 * including without limitation the rights to use, copy, modify, merge,
13 * publish, distribute, sublicense, and/or sell copies of the Software,
14 * and to permit persons to whom the Software is furnished to do so,
15 * subject to the following conditions:
17 \times The above copyright notice and this permission notice shall be
18 * included in all copies or substantial portions of the Software.
20 * THE SOFTWARE IS PROVIDED "AS IS", WITHOUT WARRANTY OF ANY KIND,
21 * EXPRESS OR IMPLIED, INCLUDING BUT NOT LIMITED TO THE WARRANTIES
22 * OF MERCHANTABILITY, FITNESS FOR A PARTICULAR PURPOSE
23 * AND NONINFRINGEMENT. IN NO EVENT SHALL THE AUTHORS OR COPYRIGHT
_{24} * HOLDERS BE LIABLE FOR ANY CLAIM, DAMAGES OR OTHER LIABILITY,
25 | * WHETHER IN AN ACTION OF CONTRACT, TORT OR OTHERWISE, ARISING
26 * FROM, OUT OF OR IN CONNECTION WITH THE SOFTWARE OR THE USE OR
27 | * OTHER DEALINGS IN THE SOFTWARE.
29 * This file is part of LwPKT - Lightweight packet protocol library.
31 * Author: Tilen MAJERLE <tilen@majerle.eu>
\overline{32} \overline{5} \overline{2} \overline{2} \overline{2} \overline{2} \overline{2} \overline{2} \overline{2} \overline{2} \overline{2} \overline{2} \overline{2} \overline{2} \overline{2} \overline{2} \overline{2} \overline{2} \overline{2} \overline{2} \overline{2} \overline{2} \overline{2} \overline{2} \overline33 \times /34 #ifndef LWPKT_HDR_OPTS_H
35 #define LWPKT_HDR_OPTS_H
37 \frac{1}{*} Rename this file to "lwpkt opts.h" for your application */40 * Open "include/lwpkt/lwpkt_opt.h" and
41 * copy & replace here settings you want to change values
44 #endif /* LWPKT_HDR_OPTS_H */
```
## **5.1.4 Minimal example code**

\*

\*

\*

\*

 

Run below example to test and verify library

```
Listing 2: Simple demo example to test functionality
```

```
1 #include \langlestdio.h>
2 #include "lwpkt/lwpkt.h"
3
4 /* LwPKT data */
5 static lwpkt_t pkt;
6 static lwrb_t pkt_tx_rb, pkt_rx_rb;
7 static uint8_t pkt_tx_rb_data[64], pkt_rx_rb_data[64];
8
9 /* Data to read and write */
10 static const char* data = "Hello World\r\n";
11
\begin{array}{c|c}\n\hline\n12 & \times \times \\
\hline\n13 & \times \text{brief}\n\end{array}13 * \brief LwPKT example code
```
 $14 \times$ 

19

21

30

35

48

54

63

68

(continued from previous page)

```
15 void
16 example_lwpkt(void) {
17 | lwpktr_t res;
18 uint8_t b;
20 printf("---\r\nLwPKT default example..\r\n\r\n");
22 \t/ x\overline{23} * Initialize both ring buffers, for TX and RX operations
24 \star25 * Initialize LwPKT and link buffers together
26 \star/27 lwrb_init(&pkt_tx_rb, pkt_tx_rb_data, sizeof(pkt_tx_rb_data));
28 lwrb_init(&pkt_rx_rb, pkt_rx_rb_data, sizeof(pkt_rx_rb_data));
29 lwpkt_init(&pkt, &pkt_tx_rb, &pkt_rx_rb);
31 #if LWPKT_CFG_USE_ADDR
32 /* Set device address (if feature enabled) */
33 | lwpkt_set_addr(&pkt, 0x12);
34 #endif /* LWPKT_CFG_USE_ADDR */
36 / *37 * Write packet to the TX ringbuffer,
38 * act as device wants to send some data
39 \quad \frac{\ast}{\sqrt{25}}40 res = lwpkt_write(&pkt,
41 #if LWPKT CFG USE ADDR
42 0x11, 0 \times 11, \frac{1}{2} 0x11, \frac{1}{2} 0x11, \frac{1}{2} 0x11, \frac{1}{2} 0x11, \frac{1}{2} 0x11, \frac{1}{2} 0x11, \frac{1}{2} 0x11, \frac{1}{2} 0x11, \frac{1}{2} 0x11, \frac{1}{2} 0x11, \frac{1}{2} 0x11, \frac{1}{2} 0x11, \frac{1}{2} 0
43 #endif /* LWPKT_CFG_USE_ADDR */
44 #if LWPKT_CFG_USE_CMD
45 0x85, 0 \times 0 \times 0 \times 1 145 0x85,
46 #endif /* LWPKT_CFG_USE_CMD */
47 data, strlen(data)); \frac{1}{4} /* Length of data and actual data */
49 /*50 * LwPKT wrote data to pkt_tx_rb ringbuffer
51 * Now actually transmit data over your interface
52 * (USART for example, ...)
53 \star/55 / \star56 * For the purpose of this example, application will
57 * fake data transmission by doing reading from TX buffer
58 * and writing it to RX buffer
59 \star/60 while (lwrb_read(\&pkt_tx_rb, \&b, 1) == 1) {
61 | lwrb_write(&pkt_rx_rb, &b, 1);
62 \quad | \quad \}64 / \star\overline{\phantom{1}} \overline{\phantom{1}} \overline{\\overline{\phantom{a}} * means we received data over network interface
67 \star69 /* Now read and process packet */
70 res = lwpkt_read(&pkt);
```
(continued from previous page)

```
71
72 if (res == lwpktVALID) {
73 size_t len;
74
75 /* Packet is valid */
76 printf("Packet is valid!\r\n");
77
78 /* Print debug messages for packet */
79 #if LWPKT_CFG_USE_ADDR
80 printf("Packet from: 0x%08X\r\n", (unsigned)lwpkt_get_from_addr(&pkt));
81 printf("Packet to: 0x%08X\r\n", (unsigned)lwpkt_get_to_addr(&pkt));
82 #endif /* LWPKT_CFG_USE_ADDR */
83 #if LWPKT_CFG_USE_CMD
84 printf("Packet cmd: 0x%02X\r\n", (unsigned)lwpkt_get_cmd(&pkt));
85 #endif /* LWPKT CFG USE CMD */
86 printf("Packet data length: 0x%08X\r\n", (unsigned)lwpkt_get_data_len(&pkt));
87 if ((len = lwpkt_get_data_len(&pkt)) > 0) {
88 uint8 t * d = 1 wpkt get data (&pkt);
89 printf("Packet data: ");
90 for (size_t i = 0; i < len; ++i) {
91 printf("0x%02X ", (unsigned)d[i]);
92 }
93 printf("\mathbf{r}\mathbf{v}");
94 }
95
96 /* Check who should be dedicated receiver */
97 #if LWPKT_CFG_USE_ADDR
98 if (lwpkt_is_for_me(&pkt)) {
99 printf("Packet is for me\r\n");
100 } else if (lwpkt_is_broadcast(&pkt)) {
101 printf("Packet is broadcast to all devices\r\n");
102 } else {
103 printf("Packet is for device ID: 0x%08X\r\n", (unsigned)lwpkt_get_to_
   \rightarrowaddr(&pkt));
104 }
105 #endif /* LWPKT_CFG_USE_ADDR */
106 } else if (res == lwpktINPROG) {
107 printf("Packet is still in progress, did not receive yet all bytes..\r\n");
108 } else {
109 printf("Packet is not valid!\r\n");
110 \quad | \quad \rightarrow111 }
```
# <span id="page-18-0"></span>**5.2 User manual**

LwPKT protocol library is a simple state-machine parser and raw data generator to allow *2* or more devices in a network to communicate in a structure way.

It is perfectly suitable for communication in embedded systems, suchs as *RS-485*, where multiple devices could be easily connected to one big network.

LwPKT library uses well known and easy implementation of [LwRB](https://github.com/MaJerle/lwpkt) library for data read and data write. It expects *2* different buffer instances.

Parser is simple state machine that reads and processes every received character from read buffer. When application wants to transmit data, LwPKT library generates raw data and writes them to TX buffer.

Combination of both gives embedded applications freedom to implement communication protocols for TX and RX.

### **5.2.1 Packet structure**

Packet structure consists of several fields, where some are optional and some are mandatory.

#### Fig. 1: Default packet structure

- START: Byte with fixed value to represent start of packet
- FROM: Byte(s) from where this packet is coming from. Optional field, can be disabled with [LWPKT\\_CFG\\_USE\\_ADDR](#page-27-1)
- TO: Byte(s) to where this packet is targeting. Optional field, can be disabled with  $LWPKT\_CFG\_USE\_ADDR$
- CMD: Byte with optional command field to better align with multiple packets. Optional field, can be disabled with LWPKT CFG USE CMD
- LEN: Length of *data* part field. This is variable multi-byte length to support data length >= 256 bytes. Always present
- DATA: Optional data field. Number of bytes is as in LEN field
- CRC: 8-bit CRC of all enabled fields except *START* and *STOP* bytes. Optional field, can be disabled with [LWPKT\\_CFG\\_USE\\_CRC](#page-27-3)
- STOP: Byte with fixed value to represent stop of packet

**Tip:** If only 2 devices are communicating and are in the network, considering disabling [LWPKT\\_CFG\\_USE\\_ADDR](#page-27-1) to improve data bandwidth and remove unnecessary packet overhead

## **5.2.2 Data input output**

LwPKT library only reads and writes to 2 ringbuffers used for read and write operations. It is up to application to implement how buffers are actually later written for read operation and sent out on the network for write operation.

Warning: LwPKT is platform independant and requires final application to actually take care of data being read/written from/to ringbuffers and transferred further over the network

## **5.2.3 Variable data length**

Some fields implement variable data length feature, to optimize data transfer length. Currently supported fields are:

- DATA field is always enabled
- FROM and TO fields when [LWPKT\\_CFG\\_ADDR\\_EXTENDED](#page-27-4) feature is enabled

Variable data length is a feature that uses minimum number of bytes to transfer data. It uses 7 LSB bits per byte for actual data, and MSB bit to indicate if there are more bytes coming after. For example, values between  $0 \times 00$  - $0 \times 7$ F are codified within single byte, while values between  $0 \times 80 - 0 \times 3$ F require 2 bytes for transfer. To transfer 32-bit variable, minimum 1-byte and maximum 5-bytes are used.

Tip: Data codification is always LSB Byte first.

# **5.2.4 Event management**

LwPKT may operate in event mode, meaning that application receives notifications on different events:

- New packet has been received
- Timeout during packet receive

Timeout function is used when network doesn't transmit all bytes or if data got lost in the middle of transmission. This is to make sure that packet protocol library easily recovers to be able to receive more packets in the future

Warning: To use this feature, application must provide accurate timing in units of milliseconds to be able to properly handle timeout function.

#### Listing 3: LwPKT example with events

```
1 #include <stdio.h>
2 #include "lwpkt/lwpkt.h"
3
4 /* LwPKT data */
5 static lwpkt_t pkt;
6 static lwrb_t pkt_tx_rb, pkt_rx_rb;
7 static uint8_t pkt_tx_rb_data[64], pkt_rx_rb_data[64];
8
9 /* Data to read and write */
10 static const char* data = "Hello World\r\n";
11
\begin{array}{c|c}\n\hline\n12 & \times \times \\
\hline\n13 & \times \text{brief}\n\end{array}13 * \brief LwPKT application callback
14 \star/15 static void
16 my_lwpkt_evt_fn(lwpkt_t* pkt, lwpkt_evt_type_t type) {
17 switch (type) {
18 case LWPKT_EVT_PKT: {
19 printf("Valid packet received..\mathbf{r}\backslash \mathbf{n}");
20
21 /* Packet is valid */
22 printf("Packet is valid!\r\n");
23
24 /* Print debug messages for packet */
25 #if LWPKT_CFG_USE_ADDR
26 printf("Packet from: 0x%08X\r\n", (unsigned)lwpkt_get_from_addr(pkt));
27 printf("Packet to: 0x%08X\r\n", (unsigned)lwpkt_get_to_addr(pkt));
28 #endif /* LWPKT_CFG_USE_ADDR */
29 #if LWPKT_CFG_USE_CMD
30 printf("Packet cmd: 0x%08X\r\n", (unsigned)lwpkt_get_cmd(pkt));
31 #endif /* LWPKT_CFG_USE_CMD */
32 printf("Packet data length: 0x%08X\r\n", (unsigned)lwpkt_get_data_
    \rightarrowlen(pkt));
33
34 \frac{1}{2} \frac{1}{2} \frac{1}{2} \frac{1}{2} \frac{1}{2} \frac{1}{2} \frac{1}{2} \frac{1}{2} \frac{1}{2} \frac{1}{2} \frac{1}{2} \frac{1}{2} \frac{1}{2} \frac{1}{2} \frac{1}{2} \frac{1}{2} \frac{1}{2} \frac{1}{2} \frac{1}{2} \frac{1}{2} \frac{1}{2} \frac{1}{
```

```
35 break;
36 }
37 case LWPKT_EVT_TIMEOUT: {
38 printf("Timeout detected during read operation..\r\n");
39 break;
40 }
41 }
42 }
43
44 \left| \begin{array}{c} \star \star \\ \star \\ \star \end{array} \right| brief
45 * \brief LwPKT example code with event feature
46 \star/47 void
48 example_lwpkt_evt(void) {
49 lwpktr t res;
50 uint32_t time;
51 uint8_t b;
52
53 printf("---\r\nLwPKT event type..\r\n\r\n");
54
55 / \star56 * Initialize both ring buffers, for TX and RX operations
57 *
58 * Initialize LwPKT and link buffers together
59 \star/60 lwrb_init(&pkt_tx_rb, pkt_tx_rb_data, sizeof(pkt_tx_rb_data));
61 lwrb_init(&pkt_rx_rb, pkt_rx_rb_data, sizeof(pkt_rx_rb_data));
62 lwpkt_init(&pkt, &pkt_tx_rb, &pkt_rx_rb);
63
64 #if LWPKT_CFG_USE_ADDR
65 /* Set device address (if feature enabled) */
66 lwpkt_set_addr(&pkt, 0x12);
67 #endif /* LWPKT_CFG_USE_ADDR */
68
69 /*70 * Write packet to the TX ringbuffer,
71 | * act as device wants to send some data
72 \star/73 res = lwpkt_write(&pkt,
74 #if LWPKT_CFG_USE_ADDR
\begin{array}{c|c|c|c|c|c|c|c|c} \hline \end{array} 0x11, 0x11, 0x11, 0x11, 0x11, 0x11, 0x11, 0x11, 0x11, 0x11, 0x11, 0x11, 0x11, 0x11, 0x11, 0x11, 0x11, 0x11, 0x11, 0x11, 0x11, 0x11, 0x11, 0x11, 0x11, 0x11, 0x11, 0x11, 0x11, 0x11, 0x11, 0
76 #endif /* LWPKT_CFG_USE_ADDR */
77 #if LWPKT_CFG_USE_CMD
78 0x85, 0x85, \frac{1}{2} 0x85,
79 #endif /* LWPKT_CFG_USE_CMD */<br>80 data, strlen(data));
\begin{array}{ccc} \text{80} & \text{data, strlen(data)}; \end{array} /* Length of data and actual data */
81
82 /*\begin{array}{c|c|c|c|c|c} \mathbf{33} & * \textit{LWPKT} & \textit{wrote data to pht_txx_r} \end{array}84 * Now actually transmit data over your interface
\ast (USART for example, ...)
86 */
87
88 /*
89 * For the purpose of this example, application will
90 * fake data transmission by doing reading from TX buffer
91 * and writing it to RX buffer
```
(continued from previous page)

```
92 */
93 while (lwrb_read(&pkt_tx_rb, &b, 1) == 1) {
94 lwt_write(&pkt_rx_rb, &b, 1);
95 }
97 /*98 * Here we have our data in RX buffer
99 * means we received data over network interface
100 \times/
102 | /* Now call process function instead */
103 time = 100; /* Get_current_time_in_milliseconds */
104 | lwpkt_process(&pkt, time, my_lwpkt_evt_fn);
```
# <span id="page-22-0"></span>**5.3 API reference**

List of all the modules:

### **5.3.1 LwPKT**

#### *group* **LWPKT**

96

101

<sup>105</sup> }

Lightweight packet protocol.

#### **Defines**

**lwpkt\_get\_from\_addr**(*pkt*) Get address from where packet was sent.

#### Return Address

#### Parameters

• [in] pkt: LwPKT instance

#### **lwpkt\_get\_to\_addr**(*pkt*)

Get address to where packet was sent.

#### Return Address

#### Parameters

• [in] pkt: LwPKT instance

**lwpkt\_get\_data\_len**(*pkt*) Get length of packet.

Return Number of data bytes in packet

#### Parameters

• [in] pkt: LwPKT instance

#### <span id="page-23-2"></span>**lwpkt\_get\_data**(*pkt*) Get pointer to packet data.

#### Return Pointer to data

#### Parameters

• [in] pkt: LwPKT instance

**lwpkt\_get\_cmd**(*pkt*) Get packet command data field.

#### Return Command data field

#### Parameters

• [in] pkt: LwPKT instance

#### **lwpkt\_is\_for\_me**(*pkt*)

Check if packet to field address matches device address.

Return 1 on success, 0 otherwise

#### Parameters

• [in] pkt: LwPKT instance

#### **lwpkt\_is\_broadcast**(*pkt*)

Check if packet was sent to all devices on network.

Return 1 if broadcast, 0 otherwise

#### **Parameters**

• [in] pkt: LwPKT instance

#### **Typedefs**

<span id="page-23-0"></span>**typedef** uint32\_t **lwpkt\_addr\_t** Device address data type.

<span id="page-23-1"></span>**typedef** void (\***lwpkt\_evt\_fn**)(*[lwpkt\\_t](#page-26-0)* \*pkt, *[lwpkt\\_evt\\_type\\_t](#page-24-0)* type) LwPKT event function.

#### Parameters

- [in] pkt: LwPKT instance with valid packet
- [in] type: Event type

#### <span id="page-24-6"></span>**Enums**

#### <span id="page-24-5"></span>**enum lwpkt\_state\_t**

Packet state enumeration.

*Values:*

**enumerator LWPKT\_STATE\_START** Packet waits for start byte

**enumerator LWPKT\_STATE\_FROM** Packet waits for "packet from" byte

**enumerator LWPKT\_STATE\_TO** Packet waits for "packet to" byte

**enumerator LWPKT\_STATE\_CMD** Packet waits for "packet cmd" byte

**enumerator LWPKT\_STATE\_LEN** Packet waits for (multiple) data length bytes

**enumerator LWPKT\_STATE\_DATA** Packet waits for actual data bytes

**enumerator LWPKT\_STATE\_CRC** Packet waits for CRC data

**enumerator LWPKT\_STATE\_STOP** Packet waits for stop byte

#### <span id="page-24-3"></span><span id="page-24-2"></span>**enum lwpktr\_t**

Packet result enumeration.

#### *Values:*

<span id="page-24-1"></span>**enumerator lwpktOK** Function returns successfully

**enumerator lwpktERR** General error for function status

**enumerator lwpktINPROG** Receive is in progress

<span id="page-24-4"></span>**enumerator lwpktVALID** packet valid and ready to be read as CRC is valid and STOP received

#### **enumerator lwpktERRCRC** CRC integrity error for the packet. Will not wait STOP byte if received

#### **enumerator lwpktERRSTOP** Packet error with STOP byte, wrong character received for STOP

#### **enumerator lwpktWAITDATA**

Packet state is in start mode, waiting start byte to start receiving

#### <span id="page-24-0"></span>**enum lwpkt\_evt\_type\_t**

List of event types.

*Values:*

#### **enumerator LWPKT\_EVT\_PKT** Valid packet ready to read

<span id="page-25-0"></span>**enumerator LWPKT\_EVT\_TIMEOUT**

Timeout on packat, reset event

### **Functions**

**lwpktr\_t lwpkt\_init (lwpkt\_t \*pkt, LWRB\_VOLATILE lwrb\_t \*tx\_rb, LWRB\_VOLATILE lwrb\_t \*rx\_rb)** Initialize packet instance and set device address.

Return *[lwpktOK](#page-24-1)* on success, member of *[lwpktr\\_t](#page-24-2)* otherwise

#### Parameters

- [in] pkt: Packet instance
- [in] tx\_rb: TX LwRB instance for data write
- [in] rx\_rb: RX LwRB instance for data read

*[lwpktr\\_t](#page-24-3)* **lwpkt\_set\_addr**(*[lwpkt\\_t](#page-26-0)* \**pkt*, *[lwpkt\\_addr\\_t](#page-23-0) addr*) Set device address for packet instance.

Return *[lwpktOK](#page-24-1)* on success, member of *[lwpktr\\_t](#page-24-2)* otherwise

#### **Parameters**

- [in] pkt: Packet instance
- [in] addr: New device address

#### *[lwpktr\\_t](#page-24-3)* **lwpkt\_read**(*[lwpkt\\_t](#page-26-0)* \**pkt*)

Read raw data from RX buffer and prepare packet.

Return *[lwpktVALID](#page-24-4)* when packet valid, member of *[lwpktr\\_t](#page-24-2)* otherwise

#### **Parameters**

• [in] pkt: Packet instance

*[lwpktr\\_t](#page-24-3)* **lwpkt\_write**(*[lwpkt\\_t](#page-26-0)* \**pkt*, *[lwpkt\\_addr\\_t](#page-23-0) to*, uint8\_t *cmd*, **const** void \**data*, size\_t *len*) Write packet data to TX ringbuffer.

Return *[lwpktOK](#page-24-1)* on success, member of *[lwpktr\\_t](#page-24-2)* otherwise

#### Parameters

- [in] pkt: Packet instance
- [in] to: End device address
- [in] cmd: Packet command
- [in] data: Pointer to input data. Set to NULL if not used
- [in] len: Length of input data. Must be set to 0 if data == NULL

#### *[lwpktr\\_t](#page-24-3)* **lwpkt\_reset**(*[lwpkt\\_t](#page-26-0)* \**pkt*)

Reset packet state.

Return *[lwpktOK](#page-24-1)* on success, member of *[lwpktr\\_t](#page-24-2)* otherwise

#### **Parameters**

• [in] pkt: Packet instance

<span id="page-26-3"></span><span id="page-26-2"></span>*[lwpktr\\_t](#page-24-3)* **lwpkt\_process**(*[lwpkt\\_t](#page-26-0)* \**pkt*, uint32\_t *time*, *[lwpkt\\_evt\\_fn](#page-23-1) evt\_fn*) Process packet instance and read new data.

Return *[lwpktOK](#page-24-1)* if processing OK, member of *[lwpktr\\_t](#page-24-2)* otherwise

#### Parameters

- [in] pkt: Packet instance
- [in] time: Current time in units of milliseconds
- [in] evt\_fn: Event function to be called on events

#### <span id="page-26-1"></span>**struct lwpkt\_crc\_t**

*#include <lwpkt.h>* CRC structure for packet.

#### **Public Members**

uint8\_t **crc** Current CRC value

<span id="page-26-0"></span>**struct lwpkt\_t** *#include <lwpkt.h>* Packet structure.

#### **Public Members**

*[lwpkt\\_addr\\_t](#page-23-0)* **addr** Current device address

uint8\_t **data**[**LWPKT\_CFG\_MAX\_DATA\_LEN**] Memory to write received data

**LWRB\_VOLATILE lwrb\_t \* tx\_rb** TX ringbuffer

**LWRB\_VOLATILE lwrb\_t \* rx\_rb** RX ringbuffer

uint32\_t **last\_rx\_time** Last RX time in units of milliseconds

*[lwpkt\\_state\\_t](#page-24-5)* **state** Actual packet state machine

*[lwpkt\\_crc\\_t](#page-26-1)* **crc** Packet CRC byte

*[lwpkt\\_addr\\_t](#page-23-0)* **from** Device address packet is coming from

*[lwpkt\\_addr\\_t](#page-23-0)* **to** Device address packet is intended for

uint8\_t **cmd** Command packet

size\_t **len** Number of bytes to receive <span id="page-27-5"></span>size\_t **index** General index variable for multi-byte parts of packet

```
struct lwpkt_t::[anonymous] m
    Module that is periodically reset for next packet
```
# <span id="page-27-0"></span>**5.3.2 Configuration**

This is the default configuration of the middleware. When any of the settings shall be modified, it shall be done in dedicated application config lwpkt\_opts.h file.

Note: Check *[Getting started](#page-14-1)* for guidelines on how to create and use configuration file.

#### *group* **LWPKT\_OPT**

Default configuration setup.

#### **Defines**

#### **LWPKT\_CFG\_MAX\_DATA\_LEN**

Maximum length of data part of the packet in units of bytes.

#### **LWPKT\_CFG\_ADDR\_BROADCAST**

Address identifying broadcast message to all devices.

#### <span id="page-27-1"></span>**LWPKT\_CFG\_USE\_ADDR**

Enables 1 or disables 0 from and to fields in the protocol.

This features is useful if communication is between 2 devices exclusively, without addressing requirements

#### <span id="page-27-4"></span>**LWPKT\_CFG\_ADDR\_EXTENDED**

Enables 1 or disables 0 extended address length.

When enabled, multi-byte addresses are supported with MSB codification. Maximum address is limited to 32-bits.

When disabled, simple 8-bit address is fixed with single byte.

Feature is disabled by default to keep architecture compatibility

#### <span id="page-27-2"></span>**LWPKT\_CFG\_USE\_CMD**

Enables 1 or disables 0 cmd field in the protocol.

When disabled, command part is not used

#### <span id="page-27-3"></span>**LWPKT\_CFG\_USE\_CRC**

Enables 1 or disables 0 CRC check in the protocol.

#### **LWPKT\_CFG\_PROCESS\_INPROG\_TIMEOUT**

Defines timeout time before packet is considered as not valid when too long time in data-read mode.

Used with *[lwpkt\\_process](#page-26-2)* function

# **INDEX**

# <span id="page-28-0"></span>L

lwpkt\_addr\_t (*C++ type*), [20](#page-23-2) LWPKT\_CFG\_ADDR\_BROADCAST (*C macro*), [24](#page-27-5) LWPKT\_CFG\_ADDR\_EXTENDED (*C macro*), [24](#page-27-5) LWPKT\_CFG\_MAX\_DATA\_LEN (*C macro*), [24](#page-27-5) LWPKT\_CFG\_PROCESS\_INPROG\_TIMEOUT (*C macro*), [24](#page-27-5) LWPKT\_CFG\_USE\_ADDR (*C macro*), [24](#page-27-5) LWPKT\_CFG\_USE\_CMD (*C macro*), [24](#page-27-5) LWPKT\_CFG\_USE\_CRC (*C macro*), [24](#page-27-5) lwpkt\_crc\_t (*C++ struct*), [23](#page-26-3) lwpkt\_crc\_t::crc (*C++ member*), [23](#page-26-3) lwpkt\_evt\_fn (*C++ type*), [20](#page-23-2) lwpkt evt type  $t$  ( $C++$  *enum*), [21](#page-24-6) lwpkt\_evt\_type\_t::LWPKT\_EVT\_PKT (*C++ enumerator*), [21](#page-24-6) lwpkt\_evt\_type\_t::LWPKT\_EVT\_TIMEOUT (*C++ enumerator*), [21](#page-24-6) lwpkt\_get\_cmd (*C macro*), [20](#page-23-2) lwpkt\_get\_data (*C macro*), [19](#page-22-1) lwpkt\_get\_data\_len (*C macro*), [19](#page-22-1) lwpkt\_get\_from\_addr (*C macro*), [19](#page-22-1) lwpkt\_get\_to\_addr (*C macro*), [19](#page-22-1) lwpkt\_is\_broadcast (*C macro*), [20](#page-23-2) lwpkt\_is\_for\_me (*C macro*), [20](#page-23-2) lwpkt\_process (*C++ function*), [23](#page-26-3) lwpkt\_read (*C++ function*), [22](#page-25-0) lwpkt\_reset (*C++ function*), [22](#page-25-0) lwpkt\_set\_addr (*C++ function*), [22](#page-25-0) lwpkt\_state\_t (*C++ enum*), [21](#page-24-6) lwpkt\_state\_t::LWPKT\_STATE\_CMD (*C++ enumerator*), [21](#page-24-6) lwpkt\_state\_t::LWPKT\_STATE\_CRC (*C++ enumerator*), [21](#page-24-6) lwpkt\_state\_t::LWPKT\_STATE\_DATA (*C++ enumerator*), [21](#page-24-6) lwpkt\_state\_t::LWPKT\_STATE\_FROM (*C++ enumerator*), [21](#page-24-6) lwpkt\_state\_t::LWPKT\_STATE\_LEN (*C++ enumerator*), [21](#page-24-6) lwpkt\_state\_t::LWPKT\_STATE\_START (*C++ enumerator*), [21](#page-24-6)

lwpkt\_state\_t::LWPKT\_STATE\_STOP (*C++ enumerator*), [21](#page-24-6) lwpkt\_state\_t::LWPKT\_STATE\_TO (*C++ enumerator*), [21](#page-24-6) lwpkt\_t (*C++ struct*), [23](#page-26-3) lwpkt\_t::addr (*C++ member*), [23](#page-26-3) lwpkt\_t::cmd (*C++ member*), [23](#page-26-3) lwpkt\_t::crc (*C++ member*), [23](#page-26-3) lwpkt\_t::data (*C++ member*), [23](#page-26-3) lwpkt\_t::from (*C++ member*), [23](#page-26-3) lwpkt\_t::index (*C++ member*), [23](#page-26-3) lwpkt\_t::last\_rx\_time (*C++ member*), [23](#page-26-3) lwpkt\_t::len (*C++ member*), [23](#page-26-3) lwpkt\_t::m (*C++ member*), [24](#page-27-5) lwpkt\_t::state (*C++ member*), [23](#page-26-3) lwpkt\_t::to (*C++ member*), [23](#page-26-3) lwpkt\_write (*C++ function*), [22](#page-25-0) lwpktr\_t (*C++ enum*), [21](#page-24-6) lwpktr\_t::lwpktERR (*C++ enumerator*), [21](#page-24-6) lwpktr\_t::lwpktERRCRC (*C++ enumerator*), [21](#page-24-6) lwpktr\_t::lwpktERRSTOP (*C++ enumerator*), [21](#page-24-6) lwpktr\_t::lwpktINPROG (*C++ enumerator*), [21](#page-24-6) lwpktr\_t::lwpktOK (*C++ enumerator*), [21](#page-24-6) lwpktr\_t::lwpktVALID (*C++ enumerator*), [21](#page-24-6)

lwpktr\_t::lwpktWAITDATA (*C++ enumerator*), [21](#page-24-6)